# OpenMP and Work-Streaming Compilation in GCC

### Antoniu Pop

Centre de recherche en informatique, MINES ParisTech

#### GROW'11 — 3 April 2011, Chamonix, France

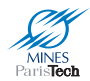

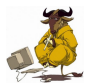

## Introduction No surprise there is a memory wall issue

### Possible solution: stream-computing

- Favors local, on-chip communication
- Hides memory latency
- **•** Transparent aggregation of communications

GCC can benefit from a streaming-enabled OpenMP implementation

The current OpenMP compilation can be improved

# **Outline**

- [OpenMP Background](#page-3-0)
- [Streaming in OpenMP](#page-6-0)
- **[OpenMP Compilation in GCC](#page-15-0)**
- [Work-Streaming Compilation](#page-19-0)
- [Improving OpenMP Compilation](#page-28-0)

# 1. [OpenMP Background](#page-3-0)

# [OpenMP Background](#page-3-0)

- [Streaming in OpenMP](#page-6-0)
- **[OpenMP Compilation in GCC](#page-15-0)**
- [Work-Streaming Compilation](#page-19-0)
- <span id="page-3-0"></span>[Improving OpenMP Compilation](#page-28-0)

# Bird's Eye View of OpenMP

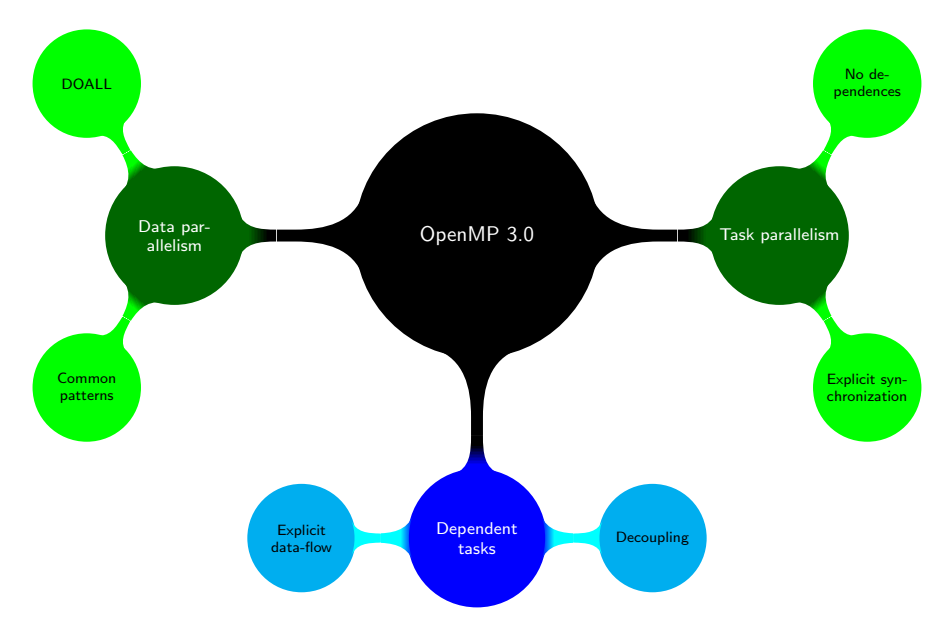

# Crash Course on OpenMP 3.0 Tasks (programming model)

```
Current semantics: similar to coroutines
#pragma omp parallel num_threads (2)
{
#pragma omp single
 for (i = 0; i < N; ++i)#pragma omp task firstprivate (i)
   {
     work (i);
   }
}
                                                     #pragma omp parallel num_threads (2)
                                                     {
                                                     #pragma omp for
                                                       for (i = 0; i < N; ++i)#pragma omp task firstprivate (i)
                                                         {
                                                           work (i);
                                                         }
                                                     }
```
- Single-entry single-exit regions (no branching in or out)
- Sharing clauses: private, firstprivate, shared
- Synchronization: taskwait, locks
- Communication restricted to shared memory and manual synchronization
	- $\blacktriangleright$  Conservative over-synchronization
	- $\blacktriangleright$  Error-prone
	- Poor memory locality

# 2. [Streaming in OpenMP](#page-6-0)

## [OpenMP Background](#page-3-0)

## [Streaming in OpenMP](#page-6-0)

- **[OpenMP Compilation in GCC](#page-15-0)**
- [Work-Streaming Compilation](#page-19-0)
- <span id="page-6-0"></span>[Improving OpenMP Compilation](#page-28-0)

# Motivation for Streaming

#### Sequential FFT implementation

```
float A[2 * N]:
for(i = 0; i < 2 * N; ++i)
 A[i] = (i \ 8 \ 8) \ ? \ 0.0 \ : \ 1.0;// Reorder
for(i = 0; i < log(N)-1; ++i){
 int chunks = 1 \lt t j;
 int size = 1 \ll (\log(N) - j + 1);for (i = 0; i < chunks; ++i)for (k = 0; k < size; k+=4)reorder (A[i*size .. (i+1)*size-1]);
}
                                                 // DFT
                                                 for(j = 1; j \leq log(N); ++j) {
                                                   int chunks = 1 \ll (\log(N) - i);
                                                   int size = 1 \ll (j + 1);
                                                   for (i = 0; i < chunks; ++i)for (k = 0; k < size/2; k += 2)
                                                       compute DFT (A[i*size .. (i+1)*size-1]);
                                                 }
                                                 // Output the results
                                                 for(i = 0; i < 2 * N; ++i)
                                                   printf ("%f\t", A[i]);
```
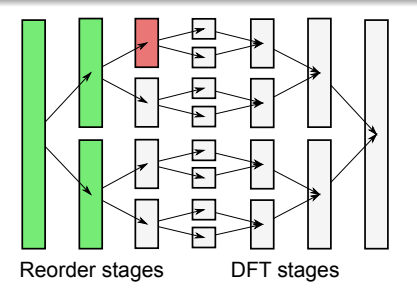

# Example: FFT Data Parallelization

```
OpenMP parallel loop implementation
```

```
float A[2 * N]:
for(i = 0; i < 2 * N; ++i)
 A[i] = (i % 8) ? 0.0 : 1.0;
```

```
// Reorder
for(j = 0; j < log(N)-1; ++j)
{
 int chunks = 1 \le j;
 int size = 1 \ll (\log(N) - j + 1);
```

```
#pragma omp parallel for
 for (i = 0; i < chunks; ++i)
   for (k = 0; k < size; k+=4)reorder (A[i*size .. (i+1)*size-1]);
}
```

```
// DFT
for(i = 1; i \leq log(N); ++i) {
  int chunks = 1 \ll (\log(N) - i);
 int size = 1 \ll (j + 1);
```

```
#pragma omp parallel for
 for (i = 0; i < chunks; ++i)
   for (k = 0; k < size/2; k += 2)
     compute_DFT (A[i*size .. (i+1)*size-1]);
}
```

```
// Output the results
for(i = 0; i < 2 * N; ++i)printf ("%f\t", A[i]);
```
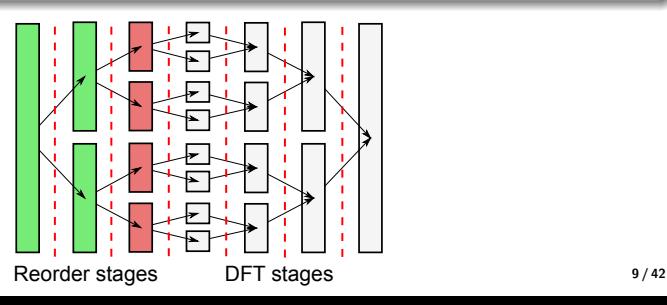

## Example: FFT Task Parallelization

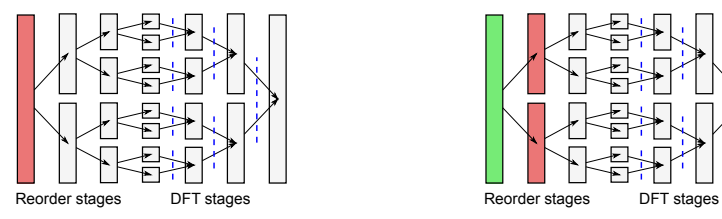

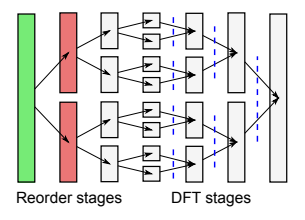

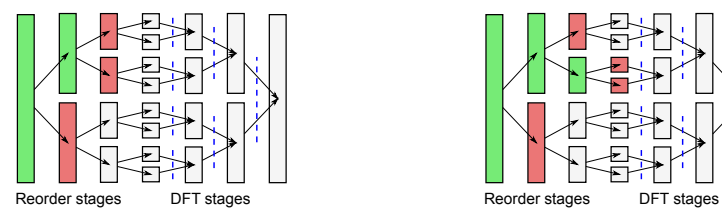

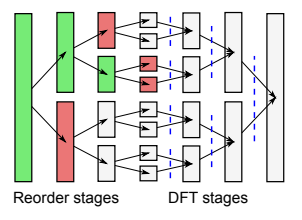

# Example: FFT Pipeline Parallelization

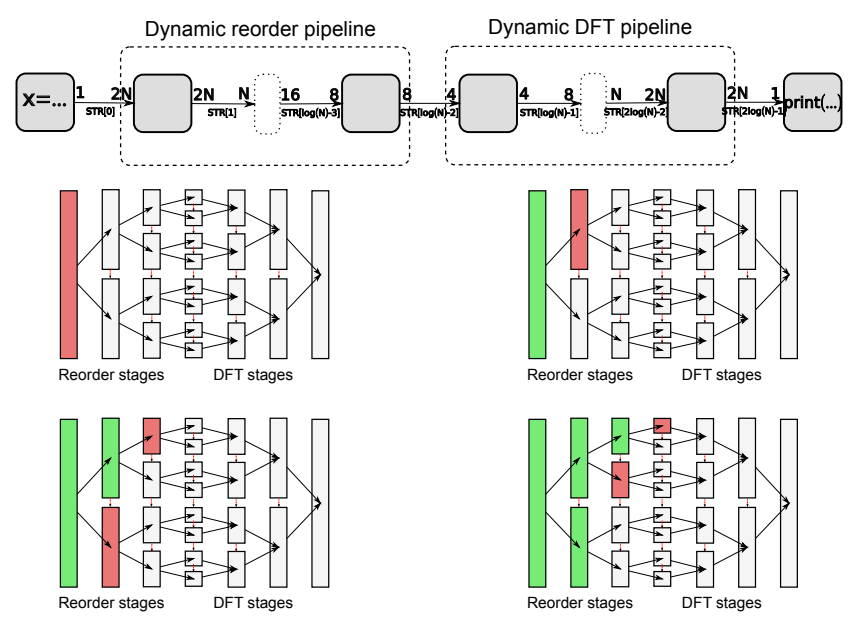

# Example: FFT Streamization (pipeline and data-parallelism)

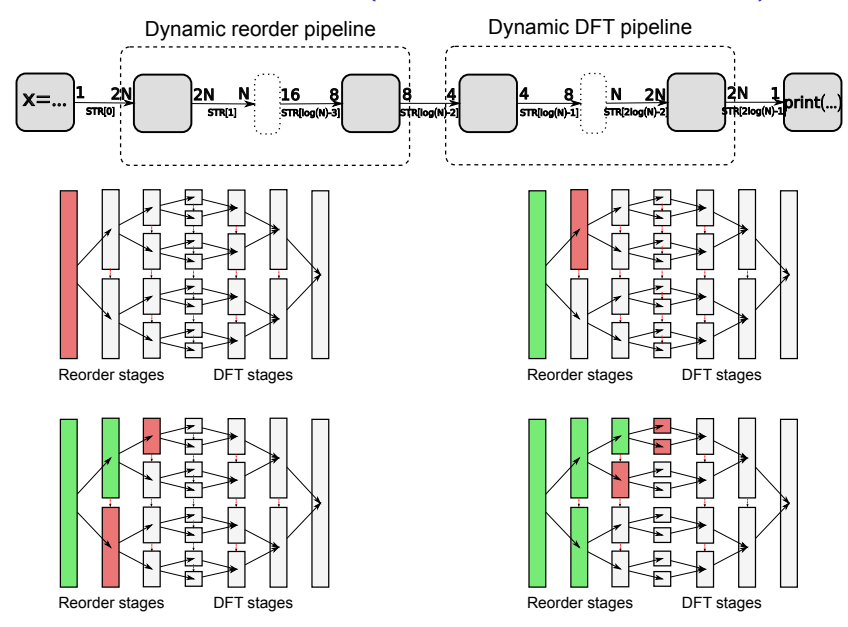

# Evaluation of FFT Parallelization Techniques

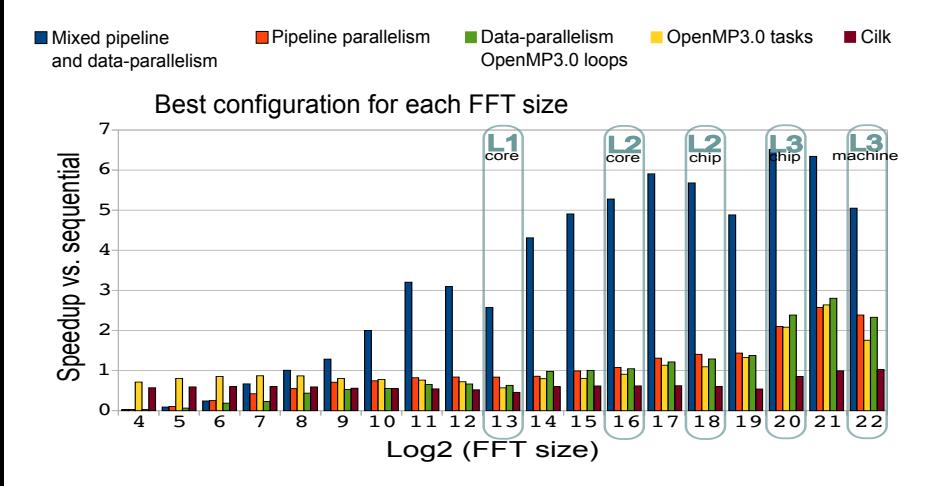

4-socket Opteron – 16 cores

### OpenMP Extension for Stream-Computing: Syntax

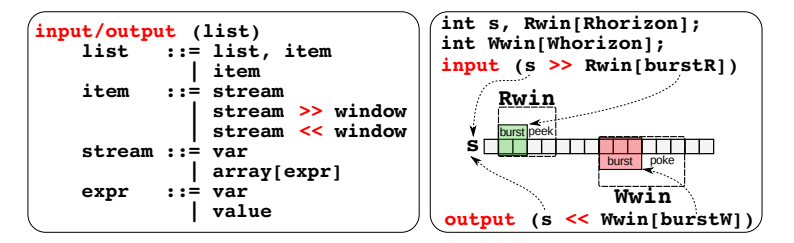

```
int S[K]; // Array of streams
int X[horizon]; // View
```

```
#pragma omp task output (S[0] << X[burst])
 // task code block
 // burst <= horizon
 for (int i = 0; i < burst; ++i)
   X[i] = \ldots;
```

```
#pragma omp task input (S[0] \gg X[burst])// task code block
 // burst <= horizon
 for (int i = 0; i < horizon; ++i)
   ... = ... X[i]:
```
int A[5]; // Stream of arrays

```
#pragma omp task output (A)
 // task code block
 // Each element is an array
 for (int i = 0; i < 5; ++i)
   A[i] = \ldots
```

```
#pragma omp task input (A)
 // task code block
 for (int i = 0; i \le 5; ++i)
   ... = ... A[i];
```
### Streamized FFT Implementation with the OpenMP Extension

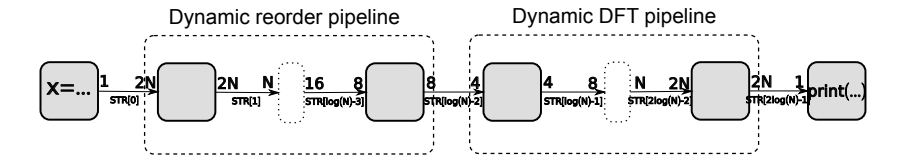

```
float x, STR[2*(int)(log(N))];
for(i = 0; i < 2 * N; ++i)
#pragma omp task output (STR[0] << x)
 x = (i \times 8) ? 0.0 : 1.0;
// Reorder
for(i = 0; i < log(N)-1; ++i) {
 int chunks = 1 \ll j;
 int size = 1 \ll (\log(N) - j + 1);
 float X[size], Y[size];
 for (i = 0; i < chunks; ++i)#pragma omp task input (STR[j] >> X[size]) \
                 output (STR[i+1] \ll Y[size])
   for (k = 0; k < size; k+=4){
     Y[0..size-1] = reorder (X[0..size-1]):}
}
                                                       // DFT
                                                       for(i = 1; i <= \log(N); ++j) {
                                                         int chunks = 1 \ll (\log(N) - i);
                                                         int size = 1 \ll (i + 1);
                                                         float X[size], Y[size];
                                                         for (i = 0; i < chunks; ++i)#pragma omp task input (STR[j+log(N)-2] \gg X[size])output (STR[i+log(N)-1] \ll Y[size])for (k = 0; k < size/2; k \neq 2){
                                                             Y[0..size-1] = compute DFT (X[0..size-1]):}
                                                        }
                                                       for(i = 0; i < 2 * N; ++i)
                                                        #pragma omp task input(STR[2*log(N)-1] \gg x)
                                                                         input (stdout) output (stdout)
                                                         printf ("%f\t" , x):
```
3. [OpenMP Compilation in GCC](#page-15-0)

- [OpenMP Background](#page-3-0)
- [Streaming in OpenMP](#page-6-0)
- **[OpenMP Compilation in GCC](#page-15-0)**
- [Work-Streaming Compilation](#page-19-0)
- <span id="page-15-0"></span>[Improving OpenMP Compilation](#page-28-0)

## OpenMP Compilation Flow

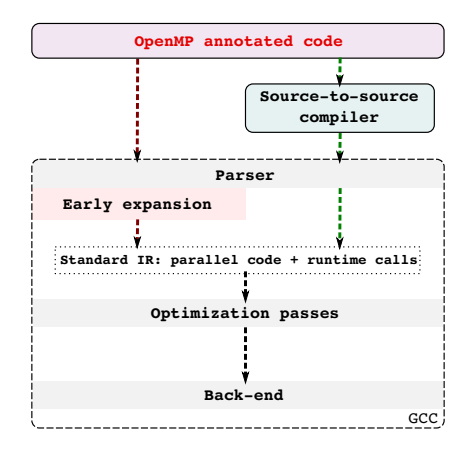

#### Code generation

- **•** Direct translation of annotations to runtime calls
- **•** Minimalistic static analysis

## OpenMP Task Compilation in GCC

```
for (i = 0; i < N; ++i) {
  if (condition ()) {
#pragma omp task firstprivate (i)
   work (i);
  }
}
                                                void task function (&params) {
                                                  i = params->i;
                                                  work (i);
                                                }
                                                for (i = 0; i < N; ++i) {
                                                  if (condition ()) {
                                                    params.i = i;
                                                    GOMP_task (task_function, &params, ...);
                                                  }
                                                 }
```
#### Outer context ("main program")

- Outline the task body
- Add marshalling code for sharing clauses
- Insert runtime call to spawn the task

### Inner context ("task body")

• Add unmarshalling code

# OpenMP Task Execution Model

#### Outer context: GOMP task call

- **•** enqueue the work function pointer and the parameter structure on the scheduler
- **e** execute the work function

#### Scheduler

- Dynamic scheduling
- Scheduler queue bound to the outer context (nested tasks)
- **No order can be assumed**
- Work function considered side-effect free

### Synchronization

- o Locks
- **•** Barriers: wait until all outstanding tasks complete
- Taskwait: wait until all outstanding tasks issued by the current context complete

# 4. [Work-Streaming Compilation](#page-19-0)

- [OpenMP Background](#page-3-0)
- [Streaming in OpenMP](#page-6-0)
- **[OpenMP Compilation in GCC](#page-15-0)**
- [Work-Streaming Compilation](#page-19-0)
- <span id="page-19-0"></span>[Improving OpenMP Compilation](#page-28-0)

### Work-Streaming Compilation Flow

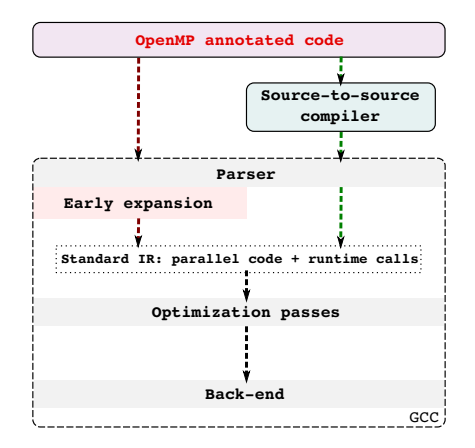

- No additional pass
- Integrated in the OpenMP compilation flow

# Work-Streaming Compilation

### Example of streaming task

```
float x, y;
for (i = 0; i < N; ++i) {
 // Do non- streaming work
 if (condition ()) {
#pragma omp task input(x) output(y)
   y = f(x);
  }
}
```
#### Direct translation

- Outline the task body
- **o** Insert runtime calls

### Task-Level Optimizations

- Conversion to persistent streaming processes
- **•** Data and work aggregation
- **•** Data-parallelization

# Work-Streaming Code Generation (base case)

#### Example: streaming task

```
float x, y;
for (i = 0; i < N; ++i) {
 // Do non- streaming work
 if (condition ()) {
#pragma omp task input(x) output(y)
   y = f(x):
  }
}
```
↓ Work-streaming compilation and runtime ↓

```
GOMP_stream_id id_x, id_y;
for (i = 0; i < N; ++i) {
 // Do non- streaming work
 if (condition ()) {
   GOMP activate stream task
     (stream\_task_wf, id_x, id_y);}
}
                                          }
                                        }
```

```
void stream_task_wf (&params) {
 GOMP_stream s_x = params->x, s_y = params->y;
float *view x, *view v:
 int current;
 while (get_activation (&current)) {
   view_y = stall (s_y, current); // blocking
   view x = update (s x, current); // blocking
   *view y = f (*view x):
   commit (s_y, current); // non-blocking
   release (s_x, current); // non-blocking
```
# Task-Level Optimizations

#### Conversion to persistent streaming processes

- Reduce scheduling overhead for fine-grained tasks
- Rely on efficient synchronization of stream accesses

#### Aggregation

- Sequential iteration of task activations
- **•** Reduce runtime overhead
- Avoid cache misses from false sharing
- **•** Enable thread-level vectorization

#### Data-parallel tasks

- Stateless tasks are (by definition) data-parallel
- Multiple threads execute on separate iteration blocks

### Work-Streaming Code Generation (optimized case)

```
GOMP_stream_id_id_x, id_v;
for (i = 0; i < N; ++i) {
  // Do non- streaming work
  if (condition ()) {
    GOMP activate stream task
      (\text{stream\_task_wf}, id_x, id_y);}
}
```

```
void stream task wf (&params) {
 GOMP_stream s_x = params - x, s_y = params - y;float *view_x, *view_y;
 int beg, end, beg s, end s;
 while (get activation range (&beg, &end)) {
   for (beg_s=beg; beg_s<=end; beg_s += AGGREGATE) {
     end_s = MIN (beg_s + AGGREGATE, end);view_y = stall (s_y, end_s); // blocking
     view_x = update (s_x, end_s); // blocking
     // Automatic vectorized version
     for (i=0; i\leq n d s-be\sigma s; i+=4)view v[i..i+3] = f v4f clone (view x[i..i+3]);
     // Fall-back version
     for (MAX (0, i-4)); i<end s-beg s; i++)
       view_y[i] = f (view_x[i]);commit (s v, end s): // non-blocking
     release (s_x, end_s); // non-blocking
   }
 }
}
```
- Views directly access stream buffers: no unwarranted memory copy
- **GCC** vectorization automatically handles the regular loop

# Work-Streaming

### Task activation

- Compressed if-conversion: only true instances matter
	- $\blacktriangleright$  Avoid spurious activations
	- $\triangleright$  Do not activate a task just to decide there's nothing to do
- Control-driven data-flow computing
	- $\triangleright$  Allows deterministic merge of multi-task output to a stream
	- $\triangleright$  Schedule data based on control-flow
	- $\triangleright$  Simplified schedule of task activations

### Work Aggregation

- Liveness guarantees: task activation availability ensures liveness
- Fairness requires additional runtime support for work-stealing
	- $\triangleright$  Preempt work that has already been acquired by a concurrent thread
	- $\triangleright$  Steal-back from a thread that bites more than it can (or should) chew

### Data Aggregation

- **.** Liveness is an issue
	- $\triangleright$  Runtime needs to detect the presence of strongly connected components in the taskgraph
	- $\triangleright$  Default fall-back to no data aggregation within cycles

# Runtime Support Implemented in libGOMP

#### Stream synchronization

- **•** Efficient synchronization algorithm
	- $\blacktriangleright$  Aims at minimizing cache traffic
	- $\blacktriangleright$  Lock- and atomic operation- free
- **O** Deterministic data schedule avoids contention

#### Dynamic taskgraph

- Flow dependence relations
- **•** Static taskgraph possible
	- $\blacktriangleright$  Trivial to build
	- $\triangleright$  Over-approximation of the dynamic graph
- Needed for enabling data aggregation and deadlock detection

# Deadlocks and Deadlock-Freedom Conditions

### Formal model (on-going work)

- Deadlock-freedom proved for stream-causal programs
- Spurious deadlock-freedom for strict OpenMP-semantics-compliant programs
- Static over-approximation of possible deadlock condition

#### Runtime deadlock-detection algorithm

- **•** Enabled for tasks that meet the static over-approximation (with debug flag)
- **•** Use stalling time
	- $\blacktriangleright$  Explore the dynamic taskgraph
	- $\blacktriangleright$  Find strongly connected components
	- $\blacktriangleright$  Evaluate precise data-dependence relations
- Debugging support
	- $\blacktriangleright$  Find precise information on deadlock conditions
	- $\blacktriangleright$  Identify involved tasks

# 5. [Improving OpenMP Compilation](#page-28-0)

- [OpenMP Background](#page-3-0)
- [Streaming in OpenMP](#page-6-0)
- **[OpenMP Compilation in GCC](#page-15-0)**
- [Work-Streaming Compilation](#page-19-0)
- <span id="page-28-0"></span>**[Improving OpenMP Compilation](#page-28-0)**

## Example: a (very) simple OpenMP program

```
int main () {
 int *a = \ldots;#pragma omp parallel for shared (a) schedule (static)
   for (i = 0; i < N; ++i){
       a[i] = foo ( \ldots );
      }
 for (j = 0; j < N; ++j)\ldots = a[j]
}
```
• Static schedule: generates the simplest code to analyze

# Early expansion of OpenMP annotations in GCC

```
void main_omp_fn_0 (struct omp_data_s * omp_data_i) {
 n th = omp get num threads();
 th_id = comp\_get\_thread\_num();
 // compute lower and upper bounds from n_th and th_id
 for (i = lower: i < upper: ++i) {
   omp_data_i->a[i] = foo (...);}
}
int main () {
 int *a = \ldots ;
 omp data o.a = a:
 GOMP_parallel_start (main_omp_fn_0, &omp_data_o, 0);
 main_omp_fn_0 (&omp_data_o);
 GOMP_parallel_end ();
 a =ompdatao.a;
 for (j = 0; j < N; ++j)\ldots = a[j]
}
```
- Few optimization opportunities for OpenMP-annotated code after expansion, even for simple and crucial sequential optimizations
- Opportunities for optimizing the exploitation of parallelism are lost

### Avoiding the early expansion pass

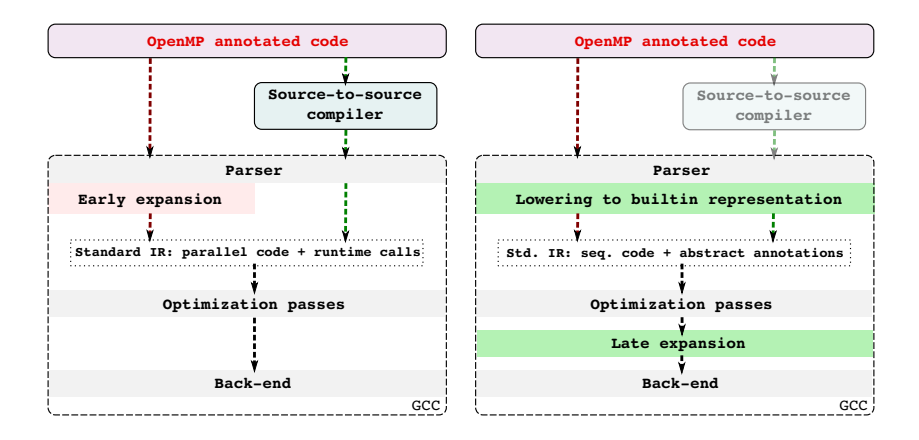

## Translation to Builtin Representation

```
int main () {
 int *a = \ldots;#pragma omp parallel for shared (a) schedule (static)
   for (i = 0; i < N; ++i)a[i] = foo(...):for (i = 0; j < N; ++j)\ldots = a[i]
}
```
↓ Lowering to builtin representation ↓

```
int main () {
 int *a = ...if (__property_parallel () && __property_for ()
      && __property_shared (&a) && __property_schedule (static))
 {
   for (i = 0; i < N; ++i)a[i] = foo(...):}
 for (j = 0; j < N; ++j)\ldots = a[j]
}
```
# OpenMP Late Expansion

#### What do we stand to gain ?

- **•** Enables serial optimizations for free
	- $\blacktriangleright$  Compiler can analyze the code
	- $\blacktriangleright$  Existing optimizations apply as they are
	- $\triangleright$  Special care is needed to inhibit destructive optimizations
- More statical analysis information available at later stages of the compilation flow
	- $\blacktriangleright$  Data-dependences
	- $\triangleright$  SSA representation
- Optimization of parallel code
- Use annotation information in optimization passes

# Example: PRE

```
x = 2;
 y = 3;#pragma omp parallel shared (a) firstprivate (x,y){
#pragma omp single
   {
     for (i = 0; i < N; ++i)#pragma omp task shared (a)
       a = x + y;}
 }
 // use a
```
Should (roughly) be optimized down to:

```
// ... nothing
```

```
// use 5
```
# Example: PRE (continued)

Out of reach with early expansion due to marshalling and outlining

```
// main
  .omp data o.6. y = 3: // y
  .omp_data_o.6.x = 2; // x
  .omp data o.6.a = a;
  GOMP parallel start (main. omp fn.0, \&.omp data o.6, \ldots);
  main._omp_fn.0 (&.omp_data_o.6);
  GOMP_parallel_end ();
  a = .omp_data_0.6.a;// main._omp_fn.0 (struct . omp_data_s .2 * . omp_data_i )
  \text{comp\_data\_o.5.y = .omp\_data_i->y};\text{comp\_data\_o.5.x = .omp\_data_i->x};.omp data 0.5.a = &.omp data i->a;
  GOMP\_task (\text{main} \text{ }_{\text{comp}}fn.1, \& \text{ }_{\text{comp\_data}\_0.5, \ldots);// main._omp_fn.1 (struct . omp_data_s .4 * . omp_data_i )
  y = .omp_data_i->y;x = .omp_data_i->x;a_p = .omp_data_i->a;*a_p = x + y;
```
# Example: PRE (continued)

```
x = 2:
y = 3;
if (__property_parallel () && __property_firstprivate (x)
    && __property_firstprivate (y) && __property_shared (&a)
{
  if(__property_single ())
  {
   for (i = 0; i < N; ++i)if (__property_task () && __property_firstprivate (x)
        && __property_firstprivate (y) && __property_shared (&a))
   {
     a = x + v:
   }
 }
}
// use a
```
 $\downarrow$  This does not allow to optimize all the way ...  $\downarrow$ 

# Example: PRE (continued)

 $\downarrow$  This does not allow to optimize all the way ...  $\downarrow$ 

```
if (__property_parallel () && __property_firstprivate (2)
    && __property_firstprivate (3) && __property_shared (&a)
{
  if(__property_single ())
  {
   for (i = 0; i < N; ++i)if (__property_task () && __property_firstprivate (2)
        && __property_firstprivate (3) && __property_shared (&a))
   {
     a = 5;
   }
 }
}
// use a
```
↓ Which yields ↓

```
#pragma omp parallel shared (a)
 #pragma omp single
   for (i = 0; i < N; ++i)#pragma omp task shared (a)
       a = 5:
```
# Conclusion

### Implementation (on-going work)

- Work-streaming algorithm
	- $\blacktriangleright$  task-level optimizations
	- $\triangleright$  improved cache locality
	- $\blacktriangleright$  enables vectorization
- Runtime support for streaming
	- $\blacktriangleright$  low overhead synchronization
	- $\blacktriangleright$  low-cost deadlock detection scheme
	- $\blacktriangleright$  debugging support
- Late expansion of OpenMP constructs
	- $\blacktriangleright$  avoid obfuscation of code from early expansion
	- $\triangleright$  provide high-level user information to the optimization passes
	- $\blacktriangleright$  enable optimizations based on static analysis

### Builtin representation

- Specification is still incomplete for the behaviour of properties
- Abstraction of properties (eg. firstprivate  $\rightarrow$  use)
- **•** Free-lunch: serial optimizations become possible

### Example: FMradio

```
// Implement PRE operations (delays).
#pragma omp task output (fm_qd_buffer << fm_qd_buffer_pre[maxtaps_minus_one]) private (i)
 for (i = 0; i < maxtaps minus one; ++i)fm<sub>-qd_buffer_pre[i]</sub>= 0:
#pragma omp task output (ffd_buffer << view_3[lp_3_taps_minus_eight]) private (i)
 for (i = 0; i < 1n, 3 taps minus eight; ++i)view 3[i] = 0;
 while ((16 == freq (read buffer, sizeof(float), 16, input file)))#pragma omp task firstprivate (read_buffer) output (fm_qd_buffer << view8[8])
   for (i = 0; i < 8; i++)fm_quad_demod (&fm_qd_conf, read_buffer[2*i], read_buffer[2*i + 1], &view8[i]);
     for (i = 0; i < 8; i++) {
#pragma omp task input (fm_qd_buffer >> view_11[1]) output (band_11)
       ntaps_filter_ffd (&lp_11_conf, 1, &view_11[diff_11], &band_11);
#pragma omp task input (fm qd buffer \gg view 12[1]) output (band 12)
       ntaps_filter_ffd (&lp_12_conf, 1, &view_12[diff_12], &band_12);
#pragma omp task input (fm_qd_buffer \gg view_21[1]) output (band_21)
       ntaps_filter_ffd (&lp_21_conf, 1, &view_21[diff_21], &band_21);
#pragma omp task input (fm_qd_buffer >> view_22[1]) output (band_22)
       ntaps_filter_ffd (&lp_22_conf, 1, &view_22[diff_22], &band_22);
#pragma omp task input (band_11, band_12, band_21, band_22) output (ffd_buffer)
       {
        subctract (band 11, band 12, &resume 1);
        subctract (band_21, band_22, &resume_2);
        multiply_square (resume_1,_resume_2, &ffd_buffer);
       }
     }
#pragma omp task input (fm_qd_buffer \gg view_2[8], ffd_buffer \gg view_3[8]) output (band_2, band_3)
     {
       ntaps_filter_ffd (&lp_2_conf, 8, &view_2[diff_2], &band_2);
       ntaps_filter_ffd (&lp_3_conf, 8, view_3, &band_3);
     }
#pragma omp task input (band_2, band_3)
     {
       stereo_sum (band_2, band_3, &output1, &output2);
       output short[0] = dac cast trunc and normalize to short (output1);
       output_short[1] = dac_cast_trunc_and_normalize_to_short (output2);
       fwrite (output short, sizeof(short), 2, output file);
     }
  {}_{1} 40 / 42
```
# Performance Evaluation

#### FMradio

- high amount of data-parallelism, fairly well-balanced
- o little effort to annotate with the extended OpenMP directives
- 12.6 $\times$  speedup on 16 cores Opteron (10.5 $\times$  automatic code generation 20%)
- 18.8 x speedup on 24 cores Xeon

#### IEEE802.11a

- complicated to parallelize, more unbalanced
- complex code refactoring is necessary to expose data parallelism
- annotating the program is straightforward to exploit pipeline parallelism
- **•** annotating while enabling data-parallelism is difficult
- 13 $\times$  speedup on 16 cores Opteron (6 $\times$  automatic code generation 55%)
- $\bullet$  14.9 $\times$  speedup on 24 cores Xeon

## Single FFT Performance

- $\bullet$  4.85  $\times$  speedup on 4 socket, 24 cores Xeon
- $\bullet$  6.5  $\times$  speedup on 4 socket, 16 cores Opteron

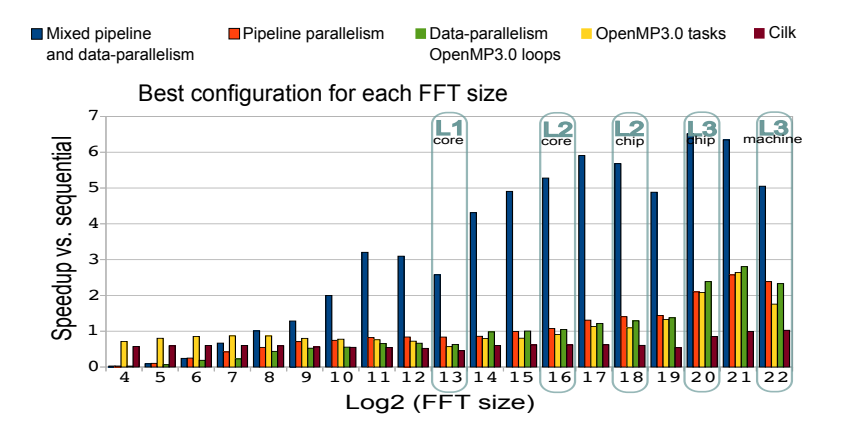

4-socket Opteron – 16 cores